# **Zoho Assist for Administrators Complete Course Plan**

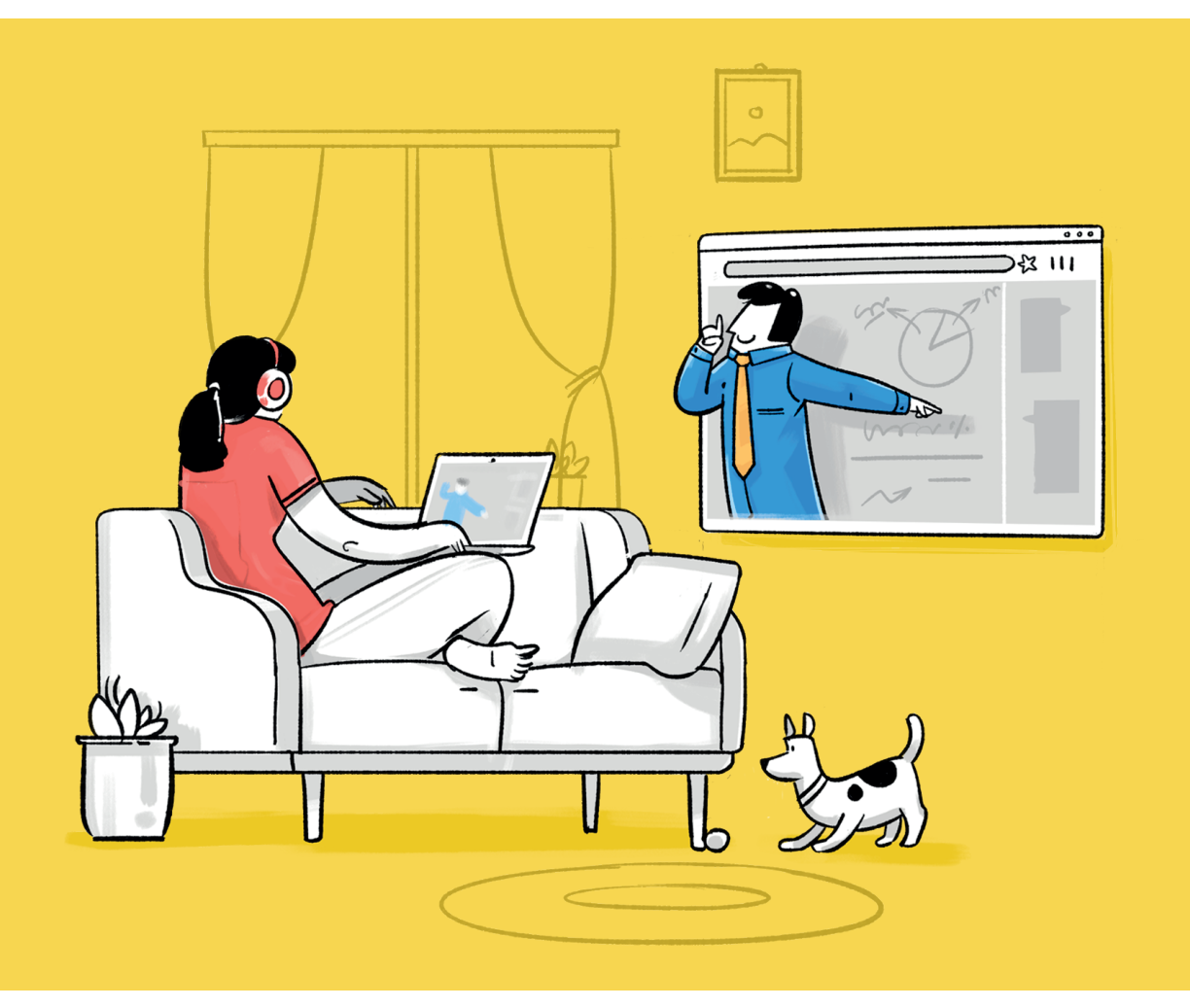

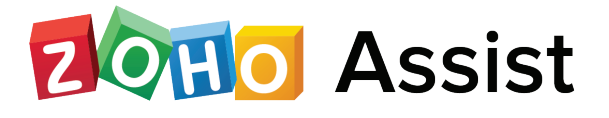

#### **About**

This course takes you through the basics of setting up your organization account in Zoho Assist, how a remote support session works, and our integrations with various help desk applications. You'll also gain an in-depth knowledge of the various deployment methods and the customization techniques available in Assist.

#### **Who it is for:**

System Admins and Technicians who are responsible for the setup, configuration, and maintenance of their organization's Zoho Assist account.

# **Day One** (2 hours)

#### Module 1: **Introduction**

- Welcome to Zoho Assist
- Benefits of a remote support software
- System requirements

#### Module 2: **Remote Support Sessions**

- Viewer console
- Customer console
- Scheduled session
- Screen sharing session

## Module 3: **Organization Setup**

- Manage technicians
- Session recording
- Audit logs
- Analytics
- Rebranding
- Email templates
- Import, add, and manage contacts
- Configuring departments
- Integrations, APIs and SDK

#### Module 4: **Security Settings**

- Privacy settings
- Breach notification and data protection
- Two-factor authentication
- Data cleanup

#### Module 5: **Mobile apps and plugins**

- Technician mobile app
- Customer mobile app
- Desktop plugin
- Get support plugin

## **Day Two** (2 hours)

#### Module 6: **Configuring Unattended Computers**

- Installation methods
- Bulk deployment
- Accessing and working on an unattended computer  $\bullet$
- Diagnostic tools (remote, command, prompt, users, groups)
- Power options (wake on LAN, shutdown, reboot)

### Module 7: **Unattended access settings**

- Computer grouping  $\bullet$
- Group permission  $\bullet$
- Analytics  $\bullet$
- Session confirmation and security setup

#### **Summary**

- What's new?
- Best practices for administrators
- What's next?
- Frequently asked questions $\bullet$